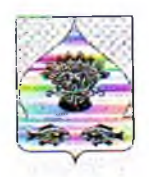

## МУНИЦИПАЛЬНОЕ БЮДЖЕТНОЕ УЧРЕЖДЕНИЕ ДОПОЛНИТЕЛЬНОГО ОБРАЗОВАНИЯ ДОМ ДЕТСКОГО ТВОРЧЕСТВА СТАНИЦЫ СТАРОВЕЛИЧКОВСКОЙ

## ПРИКАЗ

от 01 сентября 2022г.

ст. Старовеличковская

 $N<sub>2</sub>$  90

## О назначении ответственных лиц за обеспечение сопровождения инвалидов

На основании Федерального закона от 1 декабря 2014 № 419-ФЗ «О внесении изменений в отдельные законодательные акты Российской Федерации по вопросам социальной защиты инвалидов в связи с ратификацией Конвенции о правах инвалидов» приказываю:

1. Назначить ответственными за обеспечение сопровождения инвалидов: - помещение по адресу: ст. Старовеличковской, ул. Братьев Шаповаловых, дом 37, следующих работников муниципального бюджетного учреждения дополнительного образования дома детского творчества станицы Старовеличковской:

- Е.В. Лобова, заместитель директора по учебно-воспитательной работе;

- Н.Н. Окунева, педагог-организатор;

- С.П. Федосеева, педагог-организатор;

2. Назначить ответственным Е.В. Лобову за проведение инструктажа о порядке оказания ситуационной помощи инвалидам и другим маломобильным гражданам при посещении муниципального бюджетного учреждения дополнительного творчества образования лома летского станицы Старовеличковской ДЛЯ сотрудников, ответственных за обеспечение сопровождения и оказания помощи инвалидам при посещении муниципального бюджетного учреждения дополнительного образования дома детского творчества станицы Старовеличковской.

2.1. Е.В. Лобовой:

- вести журнал «Учет проведения инструктирования специалистов по вопросам доступности для инвалидов объектов и услуг».

- провести с сотрудниками инструктаж об условиях предоставления услуг

инвалидам, с записью в журнале учета проведения инструктирования специалистов по вопросам доступности для инвалидов объектов и услуг. 3. Контроль за исполнением приказа оставляю за собой.

Директор

Л.Н. Шурупова

С приказом работники ознакомлены:

Лобова Е.В.

 $2022 \text{ r}$ « Of » cenmieoTher

Федосеева С.П. Феу

« of » certified pul  $-2022$  r.

Окунева Н.Н.

« Of » Leumerpy 2022 r.